# **Practice Problems for the Final**

Skills you will need:

- Import data from the Web into Excel
- Import data from text file into R
- Import data from Excel into R
- Edit/cleanup data in Excel to prepare it for R
- Perform statistical tests in R
- Write R scripts. You can bring one notecard (3x5 inches) with R commands to the exam.
- Use Excel and R to visualize data in a meaningful way
- Use Excel to perform regressions (linear, polynomial, exponential, logarithmic)
- All Excel skills from last week
- Paste results into a Word document as specified (similar to assignment #3)

Work through as many of the following problems as possible and save the results in a Word document called PUNetIDReview. Some problems specify Excel or R. If neither is specified you may choose or you could do it in both! **Remember, the key to R is determining how to layout the data and which test to perform.**

Review the Midterm Review as well!

# **Problem #1:**

For a random number of selected homes sold in Washington County, the annual tax amount (in thousands of dollars) and selling price (in thousands of dollars) are as follows.

**Taxes: 4.0 2.4 1.8 1.5 1.4 1.4 3.0 1.9**

**SellingPrice: 265 142 114 160 130 150 228 145**

- What constitutes a single case, observation, or item? Remember, this will be represented by a row.
- What are the variables? Remember, these will be represented by columns.
- Perform a Linear Regression on the above data using Excel and paste your results to a Word document. Make sure the linear equation and R-squared value is displayed.
- What is the independent variable? \_\_\_\_\_\_\_\_\_\_\_\_\_\_\_\_\_What is the dependent variable?
- Does the regression equation represent a strong correlation? Why?
- For an annual tax amount of \$3,400, what might we expect the selling price of this house to be?
- For a selling price of \$335,000, what might we expect the taxes to be for this house?

#### **Problem #2:**

 $\mathcal{L}_\text{max}$ 

The worksheet **Acetaminophen.xlsx** on Moodle contains data for two cold medicines tested for acetaminophen.

Test the claim that the mean amount of acetaminophen is the same for both medicines. You are to create an R script **acetaminophen.R** that loads the Excel data from Acetaminophen.xlsx into a data frame and outputs the results of the proper test when run.

- What constitutes a single case or item? \_\_\_\_\_\_\_\_\_\_\_\_\_\_\_\_\_\_\_
- What are the variables?
- Explain what Hypothesis test you will be using to solve the problem.
- State the Null Hypothesis.
- Perform the proper Hypothesis test with a 95% confidence level.
- State your conclusion and reasoning for your conclusion.

# **Problem #3:**

The NCAA is considering ways of speeding up the end of college basketball games. In a recent NCAA tournament, the last two minutes of 60 games took the following times to complete (in seconds):

756 587 929 871 378 503 564 1128 693 748 448 670 1023 335 540 853 852 495 666 474 443 325 514 404 820 915 793 778 627 483 861 337 292 1070 625 457 676 494 991 615 609 723 794 447 704 396 235 552 626 688 506 700 240 363 860 670 396 345

Note: Data was reported in USA Today

- In both Excel and R, find the mean, median, standard deviation, minimum, and maximum values for the given data.
- Create a histogram of the given data in R.
- Do these times indicate that something should be done to speed up the last two minutes of the game (is the last two minutes too long)? Support your answer as best you can.

#### **Problem #4:**

Radioactive elements decay into non-radioactive elements at a very slow rate. We talk about the half-life of an element which is the amount of time it takes half of the substance to decay into a non-radioactive element.

We can use the formula  $A(t) = A(0)^*(1/2)^(t/h)$  to determine how much of a radioactive substance we have left after time t. A(0) is the initial amount of radioactive material. h is the half-life of the element.

- Create a worksheet that allows the user to input an initial amount and half-life and displays a table showing the time t and the amount of the element left after time t from time 0 to time 100 by increments of 5 years. Use named cells. in your worksheet. The amount of initial substance is 100 grams and the half-life is 25 years.
- Create a scatterplot (with proper labeling) of the amount of radioactive substance left over the course of time. Include a regression equation and an  $R^2$  value. Use exponential for the trendline.
- At what time can we expect can we expect 50% of the radioactive material to remain? To perform your calculation, first solve the exponential equation in terms of x. Then do the calculation. Check your answer with Goal Seek.

# **Problem #5:**

A car company CarsRUs claims their sedans average 31 mpg. You randomly select 10 sedans from local dealerships and test their gas mileage under similar conditions. Here are the mpg scores: 30, 28, 25, 33, 26, 26, 28, 30, 33, 31

- State the Null Hypothesis.
- Perform the proper Hypothesis test with 95% confidence level and paste in the results.
- State your conclusion and reasoning for your conclusion.

# **Problem #6:**

You have been hired at a water treatment plant to manage the water quality of the treated water. A new set of filters are installed and you want to determine if they were worth the money. You measure the bacteria count in treated water before and after the new filters are installed. The data you collected is shown below, two samples for each of the 11 clean water tanks. Did the new filter reduce the amount of bacteria in the clean water tanks?

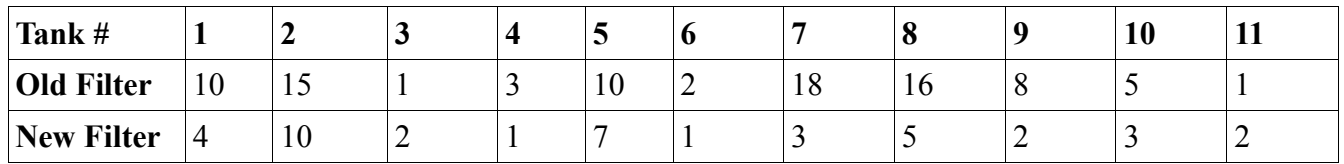

- State the Null Hypothesis.
- Perform the proper Hypothesis test with 95% confidence level and paste in the results.
- State your conclusion and reasoning for your conclusion.

## **Problem #7:**

You have been offered a 5 year loan on a \$10,000 car with an 8.7% annual interest rate compounded monthly. What will your monthly payment be?

You can afford a \$300 monthly payment. How does that affect the price of the car you can purchase using this same 5 year loan with an 8.7% interest rate?

# **Problem #8:**

Your very good (but sneaky) friend offers to loan you \$5,000 for a new car. Your friend is willing to give you the loan for 5 years at 6.5% annual interest or 3 years at 8% annual interest. Which option would you choose? Support your decision with data!

### **Problem #9**

Load the Candy Bar Spreadsheet posted on Moodle into R.

Extract the Calories column into a vector. Using this vector, find the mean and median of Calories. Print these two values to the screen with a nice label.

Print every third value in the above vector the screen starting with the value in position 2.

Extract the Calories column into a vector for candy with the Brand name Annabelle. Using this vector, find the mean and median of Calories for Annabelle candy. Print these two values to the screen with a nice label.

Print to the screen the rows in the Candy data that represent candy made by Nestle and where the Calories are  $<$  200.